Prof.: S. Motoyama Aula 8

## Fila M/G/1 Distribuição Geral do Tempo de Serviço

Não é markoviano, mas pode-se caracterizar instantes de partidas para obter o que é denominado cadeia de Markov escondida.

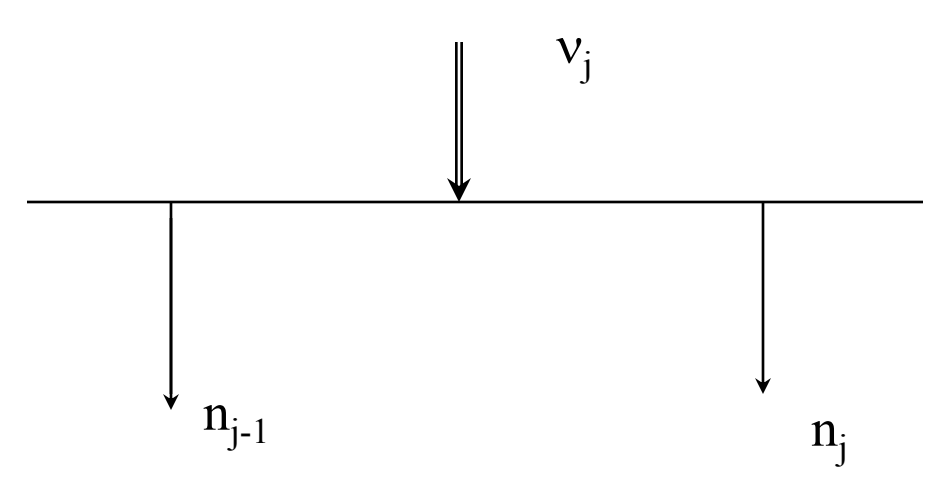

j é o instante de partida

 $n_i$  = tamanho do buffer após o instante j de partida

 $v_i$  = número de pacotes que chegaram durante o serviço do pacote que partiu no instante j.

$$
\begin{cases} n_{j} = n_{j-1} - 1 + \nu_{j} & , n_{j-1} > 0 \\ n_{j} = \nu_{j} & , n_{j-1} = 0 \end{cases}
$$

Seja a função

$$
u(n_{j-1}) = \begin{cases} 1 & n_{j-1} > 0 \\ 0 & n_{j-1} = 0 \end{cases}
$$

Então

$$
n_{j} = n_{j-1} - u(n_{j-1}) + v_{j}
$$
  
\n
$$
n_{j}^{2} = n_{j-1}^{2} - u^{2}(n_{j-1}) + v_{j}^{2} - 2n_{j-1}u(n_{j-1}) + 2n_{j-1}v_{j} - 2u(n_{j-1})v_{j}
$$

$$
E{nj2} = E{nj-12} + E{u2(nj-1)} + E{vj2} -- 2E{nj-1u(nj-1)} + 2E{nj-1vj} - 2E{u(nj-1)vj}
$$

 $j \rightarrow \infty \implies$  Equilíbrio estatístico

$$
E{n2} = E{n2} + E{u2(n)} + E{v2} -- 2E{nu(n)} + 2E{nv} - 2E{u(n)v}.
$$

$$
0 = E{u2(n)} + E{v2} - 2E{nu(n)} + 2E{n v} - 2E{u(n)v}
$$

Cálculo de cada termo

a)  $u^2(n) = u(n)$ 

$$
E{u(n)} = \sum_{n=0}^{\infty} u(n)P(N = n)
$$
  
= 
$$
\sum_{n=1}^{\infty} P(N = n) = P(ocupado)
$$

Seja um intervalo de tempo I. O tempo do servidor ocupado será:

I - I  $p_0$ , onde  $p_0$  = prob. de estar vazio

O número de pacotes atendidos será:

 $(I - I p_0) / (1/\mu) = I (1 - p_0) \mu$ , onde  $(1/\mu)$  = tempo médio de serviço

Total de pacotes que chegaram em I:  $\lambda$  I Portanto,

$$
\lambda I = I (I - p_0) \mu
$$
  

$$
\frac{\lambda}{\mu} = 1 - p_0 \Rightarrow \rho = 1 - p_0 = E \{u(n)\}
$$

B) *2 E {n u(n)} = 2 E {n}*

C)  $2 E \{u(n) v\} = 2 E \{u(n)\} E \{v\}$ , supondo independência

*Entretanto*

$$
n_{j} = n_{j-1} - u(n_{j-1}) + v_{j}
$$
  
\n
$$
E\{n\} = E\{n\} - E\{u(n)\} + E\{v\}
$$
  
\n
$$
E\{v\} = E\{u(n)\} = \rho
$$
  
\n
$$
2E\{u(n)v\} = 2E\{u(n)\}, E\{v\} = 2\rho\rho = 2\rho^{2}
$$

$$
d) 2E\{nv\} = 2E\{n\}.E\{v\}
$$

$$
2E\{nv\} = 2E\{n\}.\rho
$$

Substituindo:

$$
0 = \rho + E\{v^2\} + 2E(n)\rho - 2E\{n\} - 2\rho^2
$$
  
2E{n}{1 - \rho} = \rho + E\{v^2\} - 2\rho^2  

$$
E\{n\} = \frac{\rho + E\{v^2\} - 2\rho^2}{2[1 - \rho]}
$$

Cálculo de  $E\{\mathcal{V}^2\}$ 

$$
G_{\nu}(z) = \sum_{k=0}^{\infty} z^{k} \operatorname{Pr}\{v = k\}
$$
  
Pr{ $\nu = k$ } =  $\int_{0}^{\infty} \operatorname{Pr}\{v = k / r = t\}$ .  $f_{\nu}(t)dt$ 

Onde *f r (t)* é a densidade de probabilidade de tempo de serviço. Para chegadas poissonianas

$$
\Pr\{v = k / r = t\} = \frac{(\lambda t)^k}{k!} \exp(-\lambda t)
$$

Substituindo as probabilidades e invertendo a ordem da somátoria com a integral, obtemos

$$
G_{\nu}(z) = \int_0^{\infty} \exp(-\lambda t) f_r(t) \sum_{k=0}^{\infty} \frac{(\lambda t z)^k}{k!} dt
$$
  

$$
\sum_{k=0}^{\infty} \frac{(\lambda t z)^k}{k!} = \exp(\lambda t z)
$$
  

$$
\vdots
$$
  

$$
G_{\nu}(z) = \int_0^{\infty} \exp[-\lambda t(1-z)] f_r(t) dt
$$
  

$$
= F(s)|_{s=\lambda(1-z)} = F[\lambda(1-z)]
$$

*onde*

 $G_{\nu}(z) = F[\lambda(1-z)]$ , *Assim*  $(s) = \int_{s} \exp(-st) \cdot f_r(t) dt =$ transformada de Laplace 0  $F(s) = \int_{0}^{\infty} \exp(-st) \cdot f_{r}(t) dt$  $= 1$   $\exp(-st)$ . The latter  $=$  $\int_0^\infty$ 

Para uma determinada distribuição de tempo de serviço é possível determinar  $G_{\nu}(z)$ 

$$
G_{\nu}(z) = F[\lambda(1-z)]
$$
  
\n
$$
G_{\nu}^{(1)}(z) = \frac{d}{dz} F[\lambda(1-z)] = \frac{d}{ds} F(s)|_{s=\lambda(1-z)} \cdot (-\lambda)
$$
  
\n
$$
z = 1 \Rightarrow s = 0 \Rightarrow G_{\nu}^{(1)}(1) = F^{(1)}(0) \cdot (-\lambda)
$$
  
\n
$$
F^{(1)}(0) = -E\{r\} = \frac{1}{\mu}
$$
  
\n
$$
G_{\nu}^{(1)}(1) = -E\{r\} \cdot (-\lambda) = \frac{\lambda}{\mu} = \rho
$$
  
\n
$$
E\{v\} = \frac{\lambda}{\mu} = \rho
$$

$$
G_{\nu}^{(2)}(1) = E\{\nu^{2}\} - E\{\nu\}
$$
  
\n
$$
G_{\nu}^{(2)}(z) = \frac{d^{2}}{ds^{2}} F(s)|_{s=\lambda(1-z)} \cdot (-\lambda)^{2}
$$
  
\n
$$
G_{\nu}^{(2)}(1) = F^{(2)}(0).\lambda^{2} = E\{r^{2}\}.\lambda^{2}
$$
  
\n
$$
E\{\nu^{2}\} = \lambda^{2} E\{r^{2}\} + \lambda E\{r\}
$$
  
\n*Mas*,  
\n
$$
\sigma^{2} = E\{r^{2}\} - E\{r\}^{2} \Rightarrow E\{r^{2}\} = \sigma^{2} + E\{r\}^{2}
$$
  
\n*Logo*  
\n
$$
E\{\nu^{2}\} = \lambda^{2} [\sigma^{2} + (E\{r\}^{2}] + \lambda E\{r\}, E\{r\} = \frac{1}{\mu})
$$
  
\n
$$
\therefore E\{\nu^{2}\} = \lambda^{2} \sigma^{2} + \rho^{2} + \rho
$$

Substituindo:

$$
E{n} = \frac{\rho + E{\nu^2} - 2\rho^2}{2(1 - \rho)} =
$$
  
=  $\frac{\rho + \lambda^2 \sigma^2 + \rho^2 + \rho - 2\rho^2}{2(1 - \rho)}$   

$$
E{n} = \frac{2\rho - \rho^2 + \lambda^2 \sigma^2}{2(1 - \rho)}
$$
  

$$
E{n} = \rho + \frac{\rho^2 + \lambda^2 \sigma^2}{2(1 - \rho)} = \frac{\rho}{1 - \rho} [1 - \frac{\rho}{2}(1 - \mu^2 \sigma^2)]
$$

0

Fórmula final

$$
E{n} = \rho + \frac{\rho^2 + \lambda^2 \sigma^2}{2(1 - \rho)} = \frac{\rho}{1 - \rho} [1 - \frac{\rho}{2} (1 - \mu^2 \sigma^2)]
$$

Exemplos de Aplicação a) Caso exponencial  $b(r) = \mu \exp(-\mu r)$ 

$$
E\{r\} = \frac{1}{\mu} \qquad e \quad \sigma^2 = \frac{1}{\mu^2} \qquad \Rightarrow \quad 1 - \mu^2 \sigma^2 =
$$

$$
E\{n\} = \frac{\rho}{1 - \rho}
$$

$$
E\{T\} = \frac{E\{n\}}{\lambda} = \frac{\rho}{\lambda(1 - \rho)} = \frac{1}{\mu - \lambda}
$$

b) Para pacotes de tamanho fixo

$$
E\{r\} = \frac{1}{\mu} \quad \text{e} \quad \sigma^2 = 0
$$
  

$$
E\{n\} = \frac{\rho}{1-\rho} [1-\frac{\rho}{2}] \qquad \text{Menor que no caso } M/M/1
$$

## Exercícios

1. Seja um concentrador com chegada de pacotes poissonianos de taxa 3 pacotes/seg. e com pacotes de tamanho fixo igual a 10 bits. A capacidade C da linha é de 120 bits/seg.

a) Supondo uma fila infinita, determine o número e o tempo médio de permanência dos pacotes no concentrador.

b) Compare com a fila M/M/1 ( $\lambda$ = 3 pacotes/seg., (1/ $\mu$ ) = 10 bits)

2 Seja um concentrador com chegada de pacotes poissonianos de taxa 3 pacotes/seg. e com pacotes de tamanho obedecendo a uma distribuição geométrica de média a 10 bits. A capacidade C da linha é de 120 bits/seg.

a) Supondo uma fila infinita, determine o número e o tempo médio de permanência dos pacotes no concentrador.

b) Compare com a fila M/M/1 ( $\lambda$  = 3 pacotes/seg., (1/ $\mu$ ) = 10 bits).

# Exercício

3. Seja uma fila com um servidor (exponencial com  $\mu = 1$  cliente/seg) e que o atendimento seja feito de dois em dois clientes se existirem mais de um cliente na fila. Se houver 1 cliente sendo atendido e chegar um outro, este não espera e é atendido simultaneamente com o primeiro. As chegadas são poissonianas com taxa  $\lambda = 1$  cliente/min.

O local de espera é limitado e permite somente três clientes no sistema. Calcule:

a) O número médio de mensagens.

b) O tempo médio de espera.

c) A probabilidade do servidor estar desocupado.